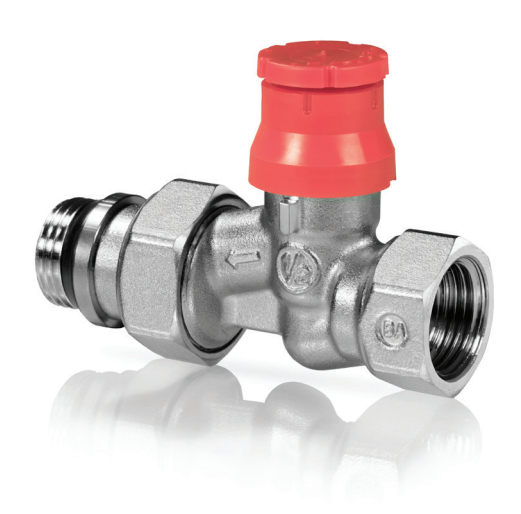

RV<sub>2</sub> 2-Wege-Zonenventil

*Das Zonenventil ist für die Zonenregelung vorgesehen, die mit thermischen Stellantrieben der RTA(O)M100-Reihe arbeiten oder mit den Thermostatköpfen TH-RV468/TH-RV470.*

- Nennweite DN10...DN20
- ◆ Medientemperatur 5...110 °C
- $\checkmark$  PN10
- Kvs-Wert zwischen 0,15...0,41 einstellbar
- 9 Anschluss mit Überwurfmutter mit enthalten
- 9 Kompaktes Design

# Funktion

Die Ventile werden dazu verwendet, den Durchfluss durch den Heizkörper zu reduzieren. Wenn das Handrad auf der Schutzkappe komplett geschlossen ist, kann es sein, dass der statische Druck 10 bar überschreitet, wenn das System ausgeschaltet ist. Daher ist es ratsam, das Heizelement zuerst zu installieren, bevor der Druckabgleich des Systems stattfindet.

Die Zonenventile sind vorgesehen für die Kombination mit thermischen Stellantrieben der RTA(O)M100-Reihe (mit VA26 Adapter) oder mit den Thermostatköpfen TH-RV468/TH-RV470.

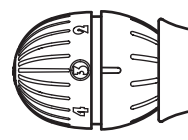

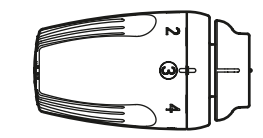

 *TH-RV470 TH-RV468*

#### Installation

#### **Voreinstellung des Ventils**

Das Ventil liefert je nach Voreinstellung einen spezifischen Durchfluss, der einen bestimmten Druckverlust im hydraulischen System nachsichzieht.

Das Ventil kann so voreingestellt werden, dass es den Regelkreis ausbalanciert.

Die Kombination mit Thermostatköpfen oder mit ther mischen Stellantrieben bietet Energieeinsparungen.

Die Ventile haben numerierte Stopfbuchsen; Position 1, 2, 3, 4, 5, 6, 7, N (N = Voll offen)

Um die Voreinstellung durchzuführen, verfahren Sie bitte folgendermaßen:

1. Entfernen Sie die Schutzkappe mithilfe eines Schraubenziehers. Die Spindel (B) befindet sich in der N-Position (Voll offen).

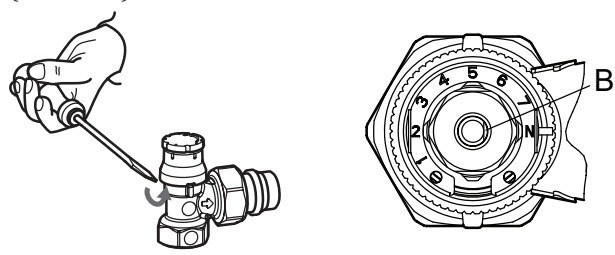

2. Platzieren Sie das RV-Tool auf der Fläche mit der Spindel in der einzig möglichen Position (N zeigt auf A auf dem Ventilkörper)

 $R\vee 2$ 

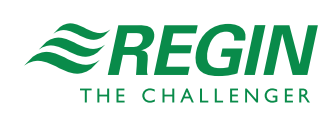

 $1 -$ 

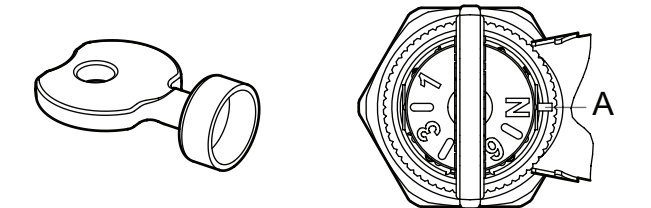

3. Drehen Sie die Fläche mit der Spindel mit Hilfe des RV-Tools, bis die gewünschte Nummer auf A am Ventilkörper zeigt.

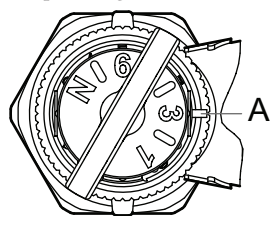

4. Entfernen Sie das RV-Tool. Die Spindel (B) befindet sich nun in der gewünschten Voreinstellung, angezeigt durch die Nummer auf dem Ventilring. Die möglichen Einstellungen sind 1, 2, 3, 4, 5, 6, 7, N ( $N =$  voll offen)

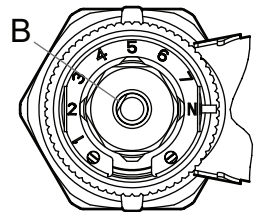

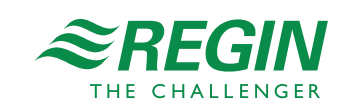

# Technische Daten

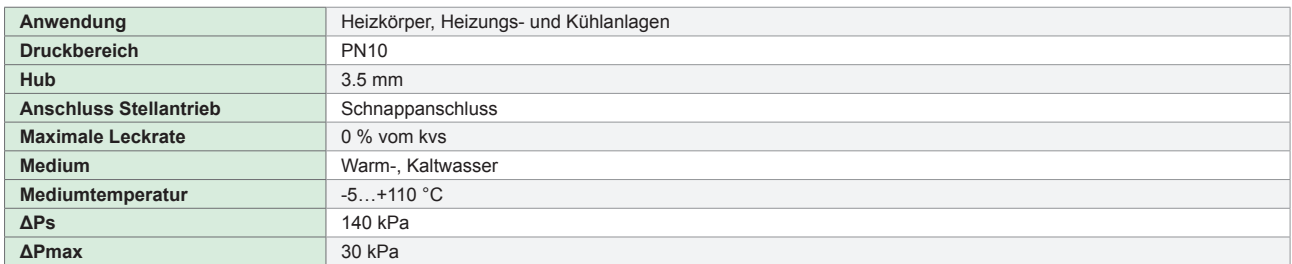

ΔPs gibt den maximal erlaubten Differenzdruck an, bei dem der Stellantrieb das Ventil noch schließen kann.

ΔPmax gibt an den maximal erlaubten Differenzdruck des Ventils über die gesamte Strecke, die der Stellantrieb/Thermostatkopf zurück legt, ohne Geräusche zu erzeugen (z.B. bis zum voll geöffneten Ventil)

### Material

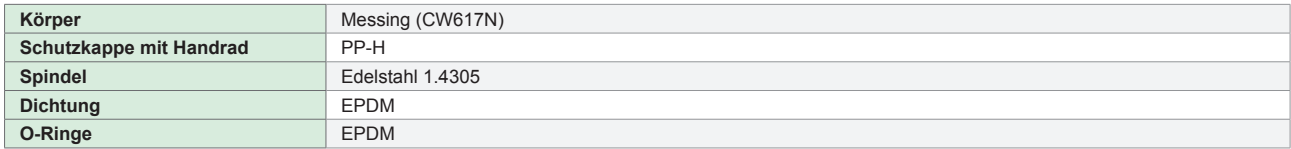

### Modelle

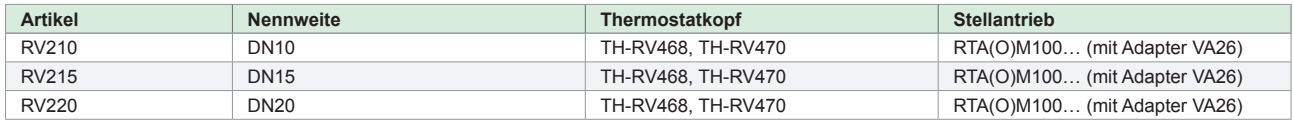

### Zubehör

### Abmessungen

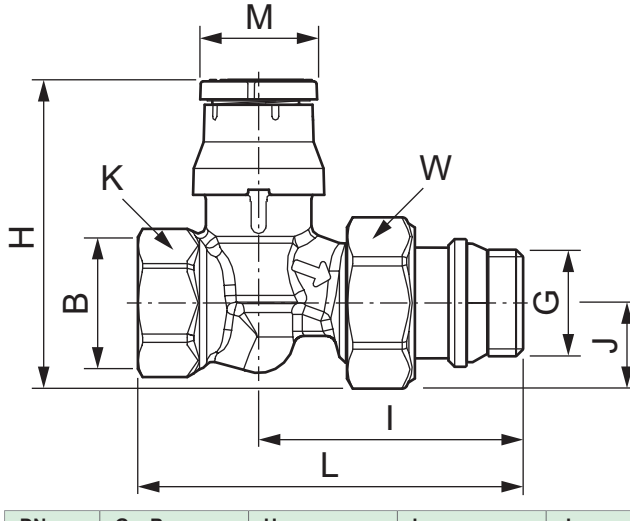

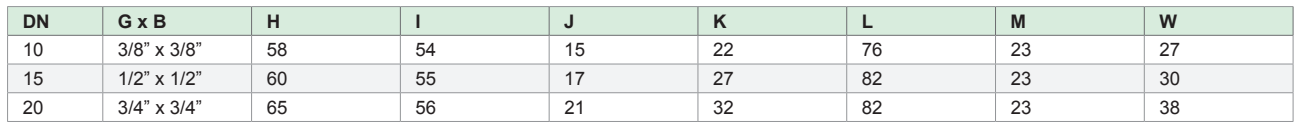

Maße in mm es sei denn, sie sind anders angegeben

REGIN CONTROLS DEUTSCHLAND GMBH Telefon: +49 30 77 99 4-0 Web: www.regincontrols.de E-Mail: info@regincontrols.de

 $-3-$ 

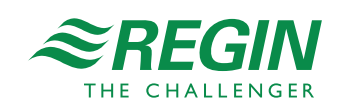

# Druckverlustdiagramm

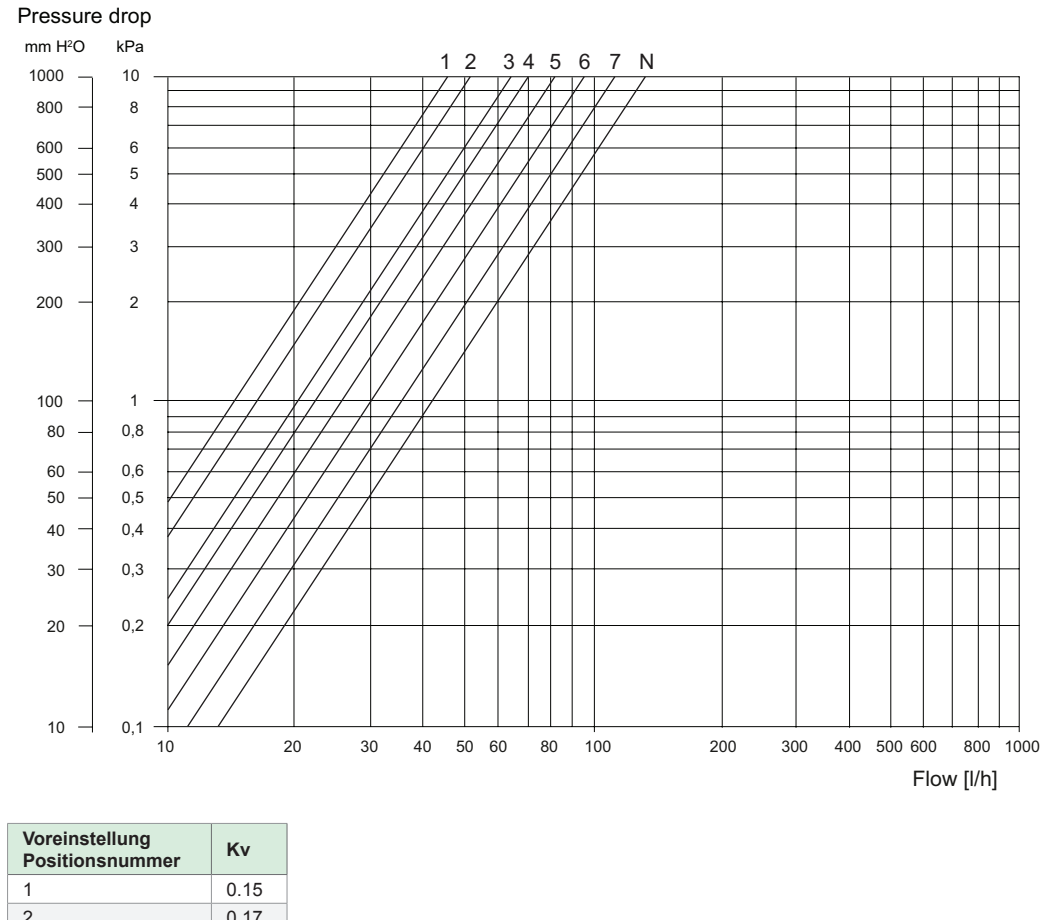

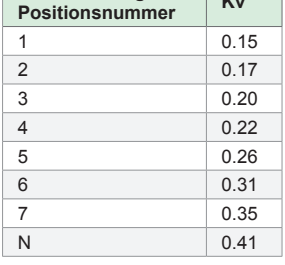

#### **Beispiel, Diagramm für den Druckabfall**

Falls der Druckabfall 5 kPa (A) ist und der Durchfluss ist 50 l/h (B), dann sollte die Position für die Voreinstellung auf 4 eingestellt werden. Betrachten Sie die Markierungen im Bild zur Rechten.

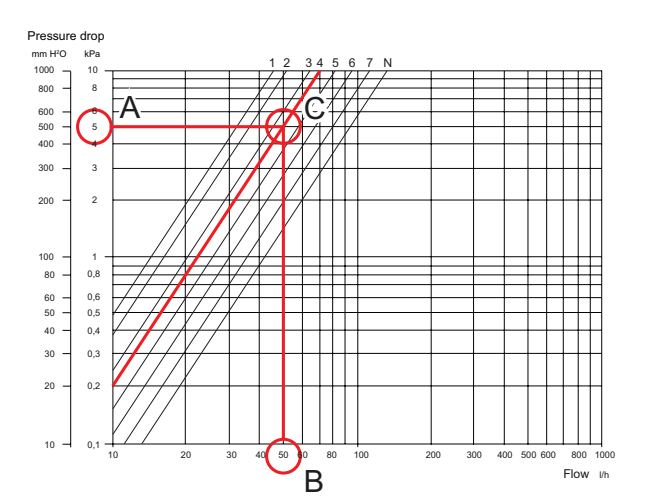

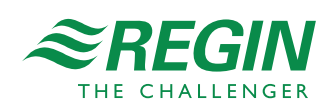